D-link [Wireless](http://begin.inmanuals.com/goto.php?q=D-link Wireless Router Setup) Router Setup >[>>>CLICK](http://begin.inmanuals.com/goto.php?q=D-link Wireless Router Setup) HERE<<<

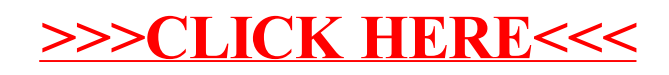